# **ATTENDEE REGISTRATION**

### **BEFORE YOU REGISTER...**

#### **HAVE YOU MADE YOUR HOTEL RESERVATION?**

This year, you can save up to \$100\* on your registration fee when you book your stay using Experient, the official housing provider for AUVSI XPONENTIAL. To take advantage of the hotel discount, you must book your hotel before registering.

#### \*HOTEL DISCOUNT:

AUVSI XPONENTIAL 2019 Attendees will receive \$100 off of a VIP Pass, \$75 of a Full Conference Pass or \$25 off of an XPO Hall pass when they book their hotel room thought Experient, the official housing provider for XPONENTIAL.

Reservations can be made here and must be made no later than April 5, 2019, 11:59 PM ET. Hotel confirmation number is required to receive the registration discount. This offer is only good at the time of initial registration. Discount cannot be used in conjunction with any other promotions/discounts/vouchers. AUVSI reserves the right to charge the discount value to any registrant who cancels a hotel reservation after the discount has been applied. Limit of one discount per registration. Terms are subject to change.

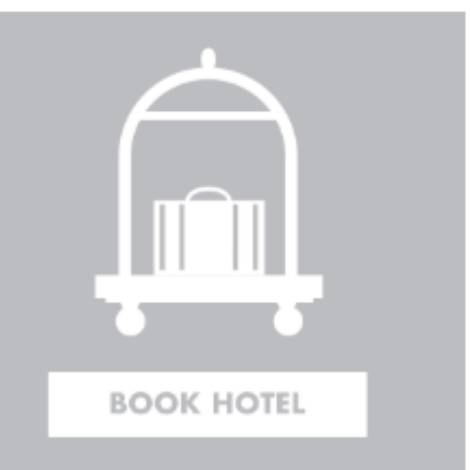

### I'VE BOOKED MY HOTEL AND I'M READY TO REGISTER!

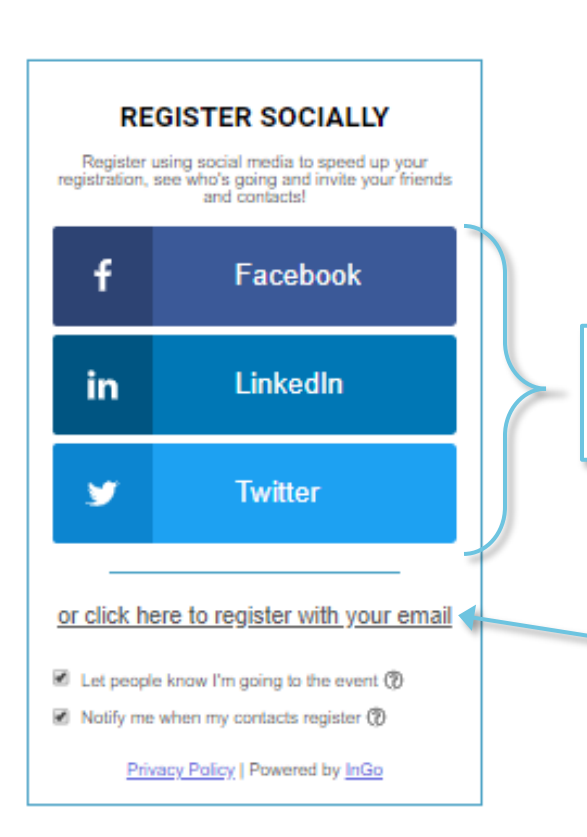

Start your registration by choosing how you would like to create an account:

- Using a social media login OR
- Simply using your email

Click one of these buttons to create an account using one of your social media logins.

> Or click here to use your email address

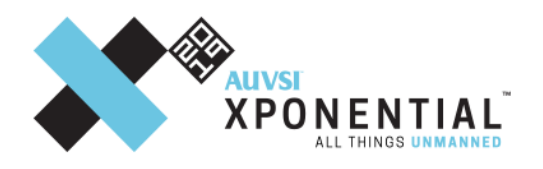

#### **ATTENDEE REGISTRATION**

**MCCORMICK PLACE | CHICAGO** April 29 - May 2 | Educational Program April 30 - May 2 | Exhibits

#### TRANSLATE bing

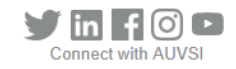

Please be advised that UAVs will be used during AUVSI XPONENTIAL 2019.

### **BEGIN INDIVIDUAL REGISTRATION**

#### Step 1. Login/Password

Step 1. Example and password below to start the registration process. Member/Nonmember status is automatically verified based on your<br>Current membership status.

#### **Step 2. Register**

Select your registration category and corresponding fee for XPONENTIAL 2019 and continue to the payment page. Once you have completed, your<br>The select your registration category and corresponding fee for XPONENTIAL@showcar spam email folder for confirmation.

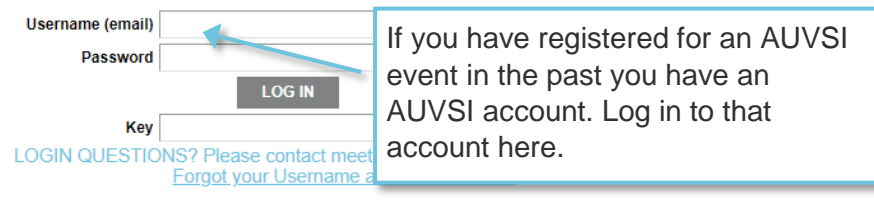

If you do not have an AUVSI Account, please complete all of the required  $(\star)$  fields below:

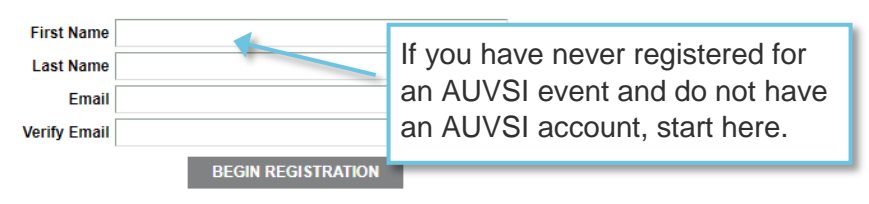

### **RETURNING USER?**

Email

Need to make a change? Please log in by entering your registration ID and last name.

**RESEND CONFIRMATION** 

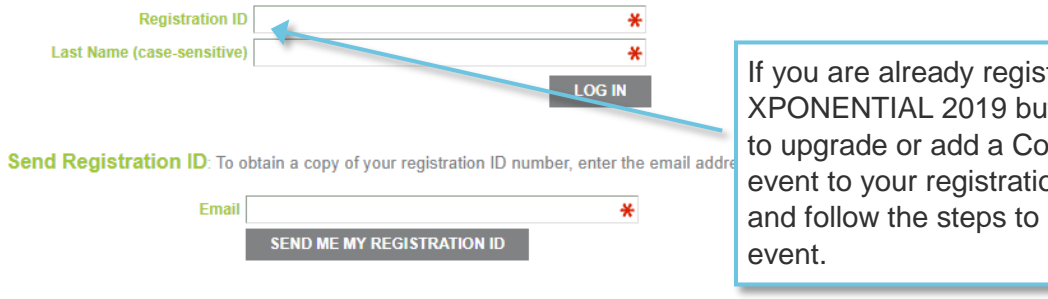

If you are already registered for XPONENTIAL 2019 but would like to upgrade or add a Co-located event to your registration, start here and follow the steps to add an

Resend Confirmation: To obtain a copy of your confirmation email with your registration ID number, enter the email address used to register.

₩

### **STEP 3**

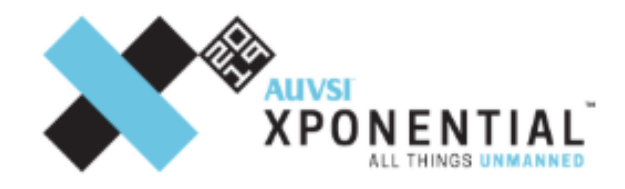

### **ATTENDEE REGISTRATION**

**MCCORMICK PLACE | CHICAGO** April 29 - May 2 | Educational Program April 30 - May 2 | Exhibits

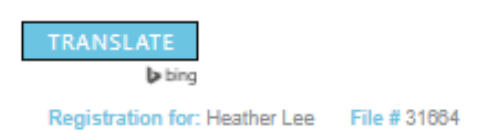

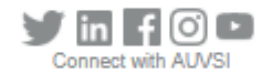

Enter the first few letters of your company name until you see your company listed (this could take a few seconds). When the list of organizations come up, click on the organization you work for and click next.

If your company is not listed, click Next to continue.

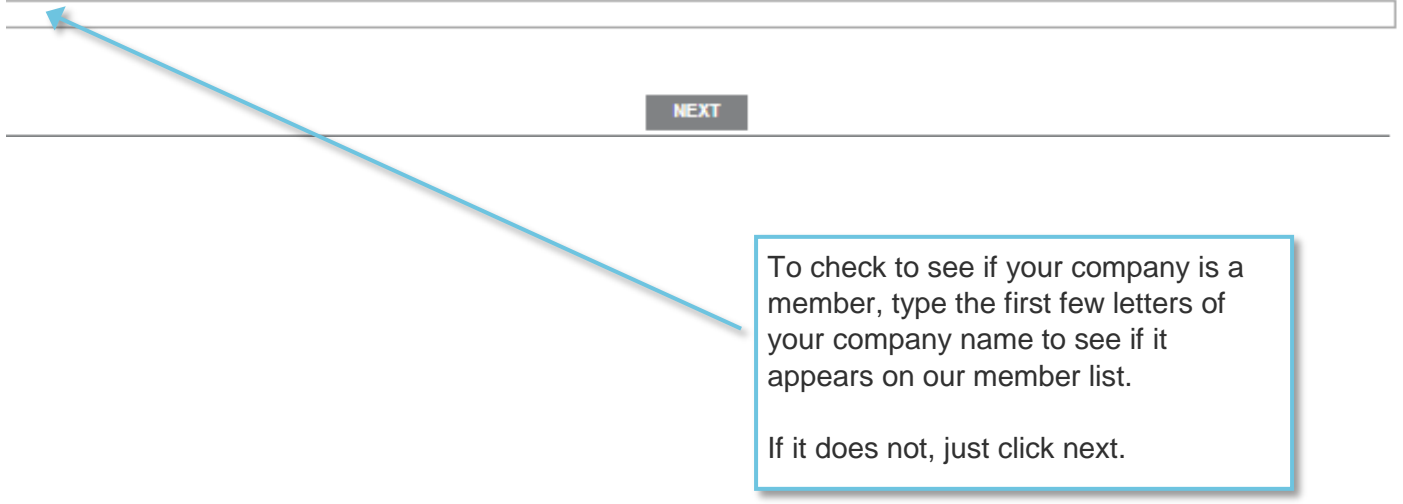

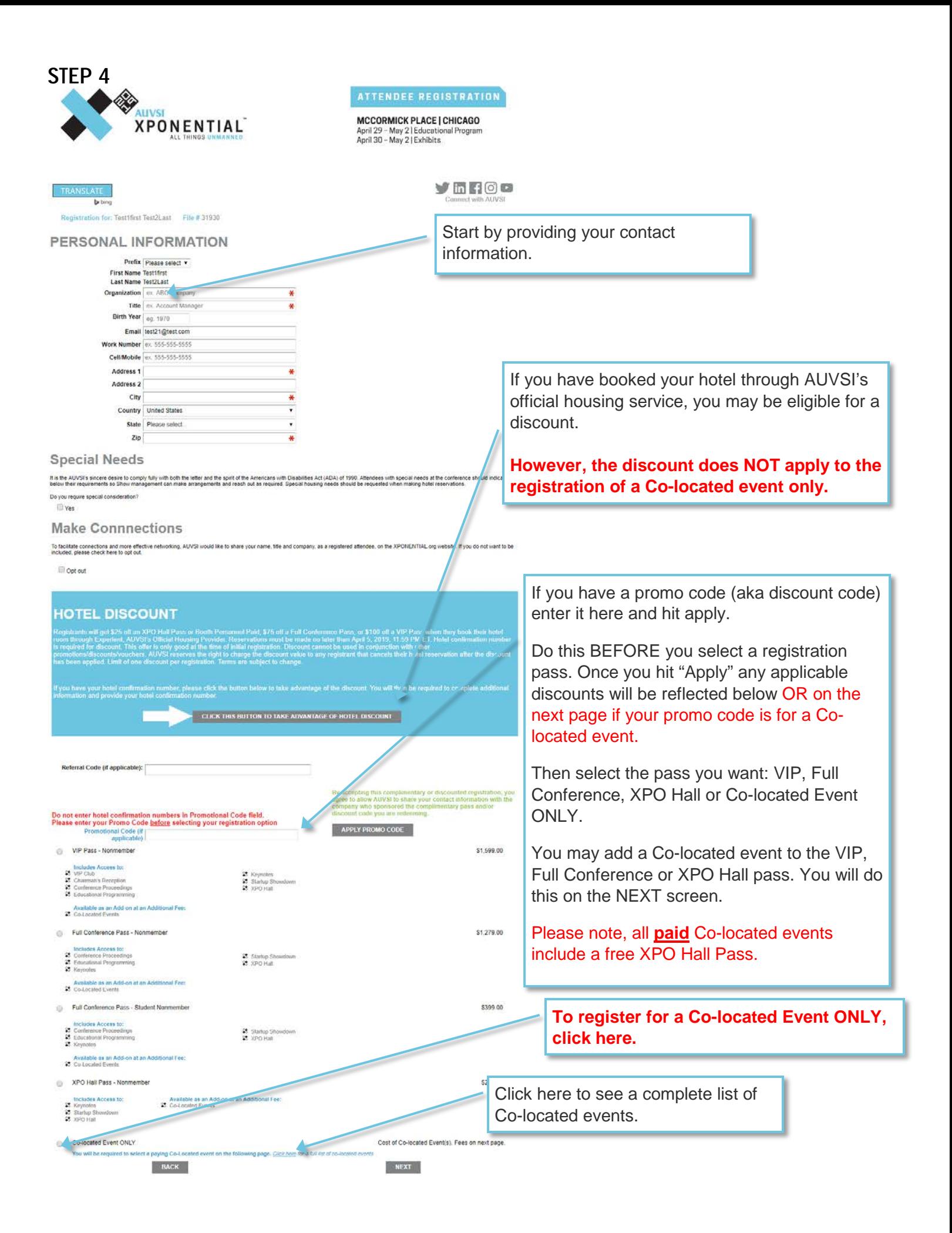

### **STEP 5**

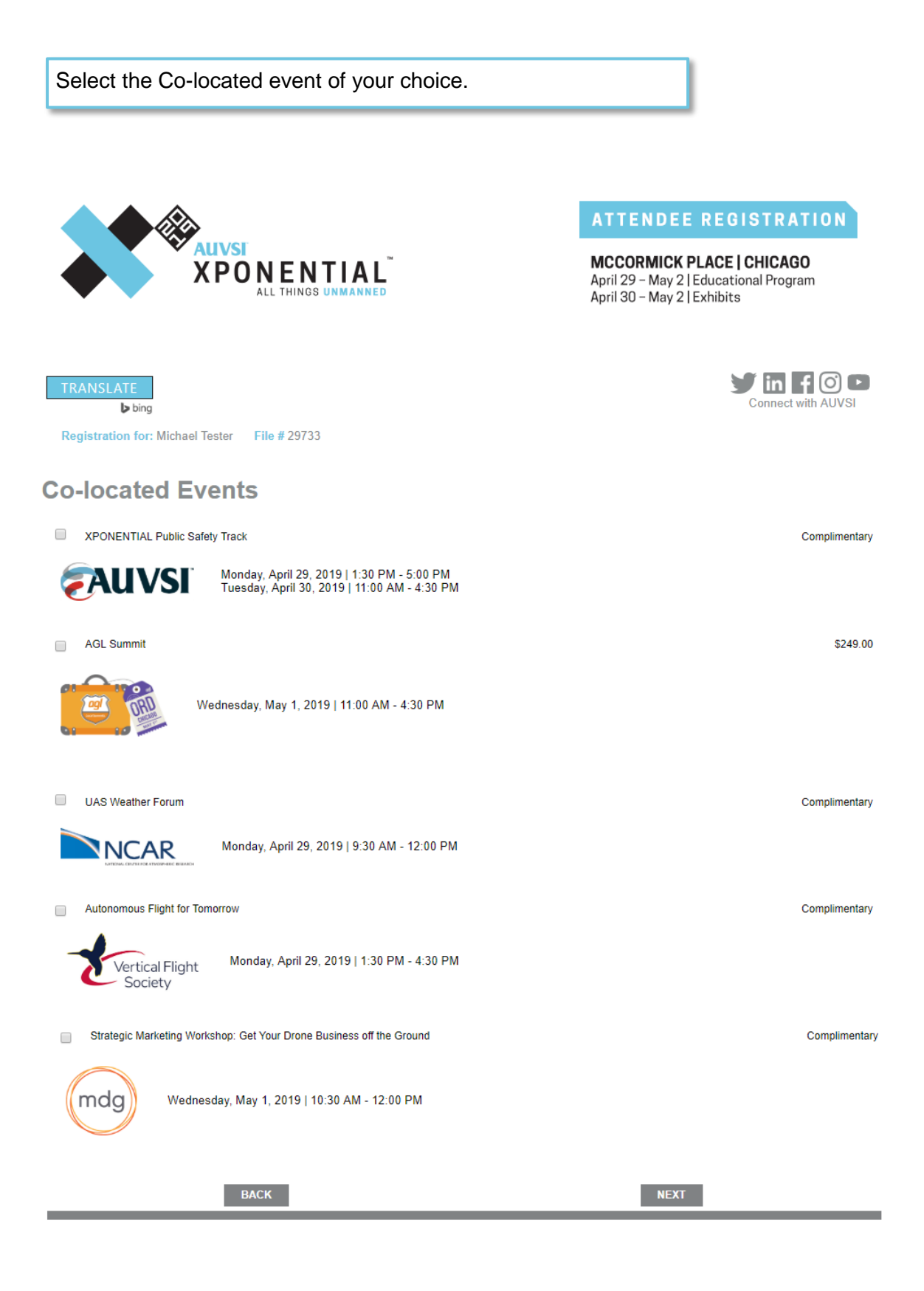

### STEP 6

Tell us about yourself by completing the demographic questions on this screen and the next.

## **DEMOGRAPHIC INFORMATION**

#### **YOUR ORGANIZATION**

#### What best describes your organization?\*

- C Academic/Educational
- Component/Sensor Manufacturer
- C Government (Defense)
- © Government (Non-defense)
- Nonprofit/Association
- Platform Manufacturer
- Public Safety
- Publication/Media
- Service Provider
- C User/Potential User of Unmanned Systems
- Auxilary Product Manufacturer
- O Other

Which best describes your organization's

#### size?\*

- Self Employed
- 2-10 Employees
- 11-50 Employees
- 31-200 Employees
- 201-500 Employees
- 501-1000 Employees
- 0 1001-5000 Employees
- 5001-10000 Employees
- 0 10001+ Employees
- None Retired
- Student

#### **DOMAINS AND MARKETS**

#### What are your unmanned systems domains of interest? (Check All)\*

- Maritime (Surface) Air
- Ground D Maritime (Underwater)

#### Which of the following markets interest you? (Check All)\*

Mapping/Surveying Agriculture Cinematography  $\Box$  Mining Construction Natural Resource Management Consumer/Hobbyist O Oil/Gas Content/Media Photography Counter UAS Public Safety Defense/Security Real Estate Diverless Cars/Trucks/Automated Vehicles D Retail/Distribution Energy/Power/Utilities Telecom/Wireless **Healthcare** Warehousing/Delivery/Logistics Inspections Other Insurance **BACK** 

**NEXT** 

### **DEMOGRAPHIC INFORMATION PART II**

### **YOUR EXPERIENCE**

#### What are your primary job roles within your organization? (Check All)\*

- C-Level Executive Engineering/Technical Remote Pilot/Operator Analyst Government/Policy/Regulatory D Marketing/Communications
- □ Business Development/Sales □ Assessment/Claims Adjuster □ Research & Development
- **Buyer** Investment/Finance Student
- Journalist Consultant
	- Training Other
- Management Educator/Instructor
- **Legal**

#### What is your current level of purchasing authority within your organization?

- O I have purchasing authority
- I recommend/suggest
- I have no purchasing authority

#### What is your level of experience in the unmanned industry?\*

- Student 21-30 years
- © Less than a year © 31+ years
- $@1-5$  years C Retired
- $\circ$  5-10 years <sup>1</sup> Not affiliated with industry (Media, Vendor, etc.)
- 0 11-20 years

### **YOUR GOALS**

#### What is your primary goal in attending the event?\*

- <sup>©</sup> Find a company to invest in Purchase a platform C Find a service provider Sell my product or service
- © Further my education in unmanned systems © None
- O Other O Network with the right people
- O Purchase a component/Sensor

#### What is your secondary goal in attending the event?\*

- Find a company to invest in Purchase a platform
- C Find a service provider Sell my product or service
- O Further my education in unmanned systems O None O Other
- Retwork with the right people
- Purchase a component/Sensor

#### What is your tertiary goal in attending the event? $\star$

- <sup>©</sup> Find a company to invest in <sup>©</sup> Find a service provider
- Purchase a platform Sell my product or service
- $\odot$  Further my education in unmanned systems  $\odot$  None
- Retwork with the right people O Other
- Purchase a component/Sensor

### YOUR FEEDBACK

#### How did you hear about the show?\*

- C Returning Attendee C Unmanned Systems Magazine
- C Other AUVSI Event
- AUVSI Email
- AUVSI's eBrief
- C Exhibitor C Print Material from AUVSI C Social Media
- Publication
- O Other

Word of Mouth

O Trade Show

**BACK** 

**NEXT** 

LAST STEP: submit your payment.

### **PAYMENT INFORMATION**

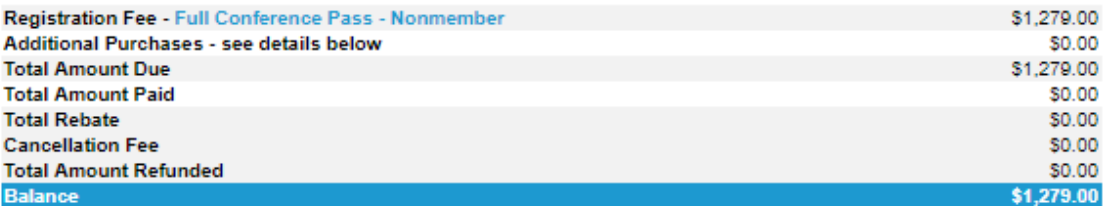

You have not selected any additional activities.

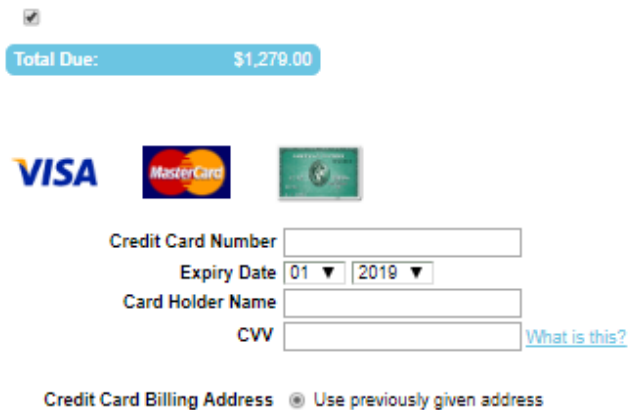

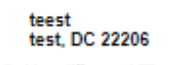

O Use different billing address

### **CANCELLATION POLICY**

- 
- 25% cancellation fee will be assessed on cancellations received by February 26, 2019<br>■ 50% cancellation fee will be assessed on cancellations received February 27 through March 31, 2019<br>■ 100% cancellation fee will be a
- 
- 

Cancellation requests must be made in writing and sent to meetings@auvsi.org. Cancellations will not be accepted by phone or onsite. Cancellations will be acknowledged by<br>email. If you do not receive an acknowledgement wit

Badges are non-transferable once printed and are subject to a \$50 reprint fee.

### **SUBSTITUTION POLICY**

- Not able to attend XPONENTIAL 2019 after purchasing a pass? Substitutions will be allowed before a badge is picked up, so long as the replacement individual is from Not able to a sime organization. Substitutions will not be made once the original registrant has attended any portion of the conference. The original registrant may make the substitutions will not be made once the original
- 
- $\blacksquare$

**BACK** 

**NEXT**